**Příloha Č. <sup>1</sup> Základní informace**

V případě většího množství SIM karet vyplňte tento formulář opakovaně. Při vyplňování tabulky se řiďte pokyny uvedenými dále

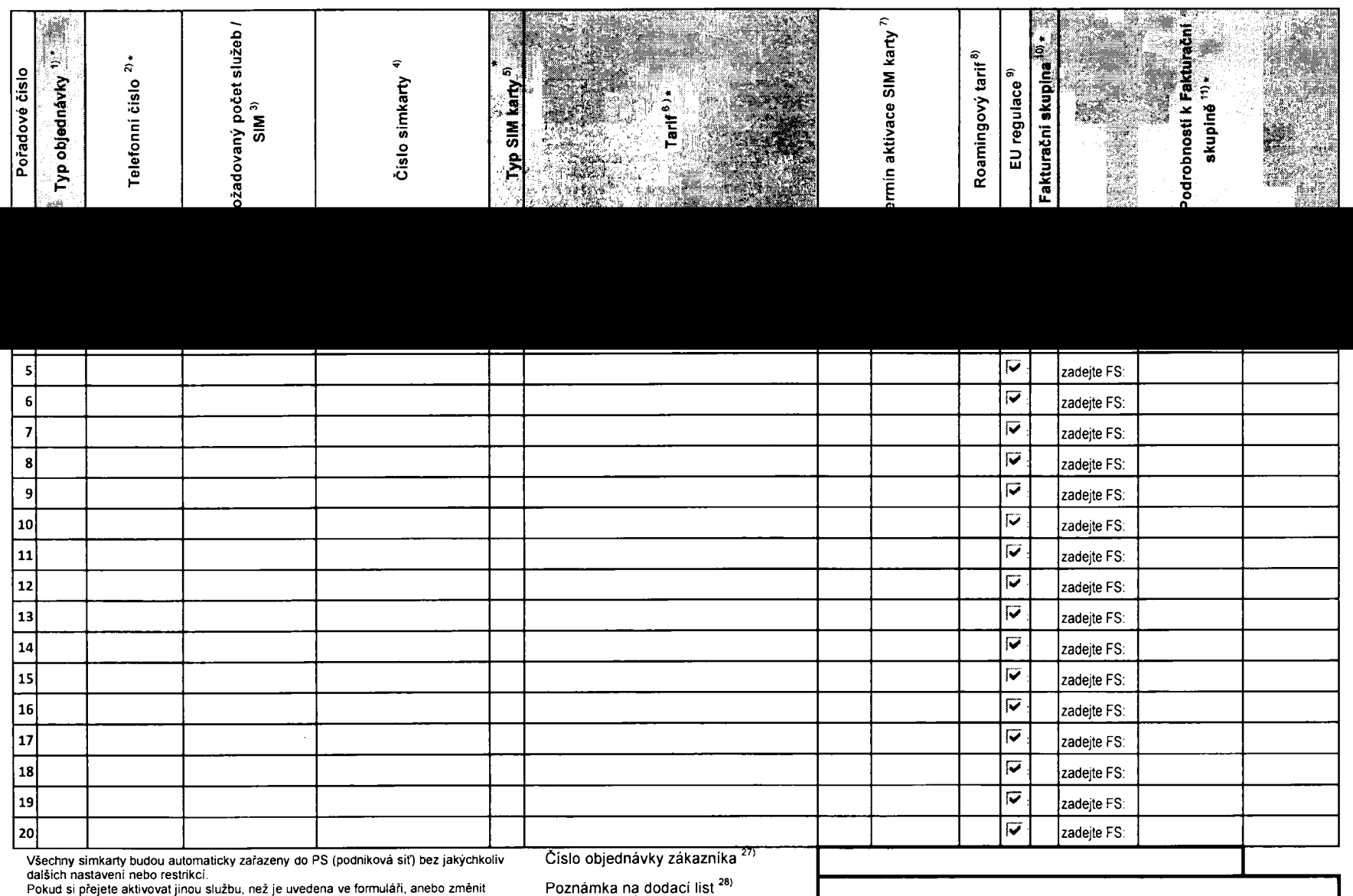

parametry aktivovaných služeb, je to možné až po aktivaci SIM na zákaznickém centru.

**formulář verze** 1.7  $\text{ACC\_RS\_RPA\_01}$